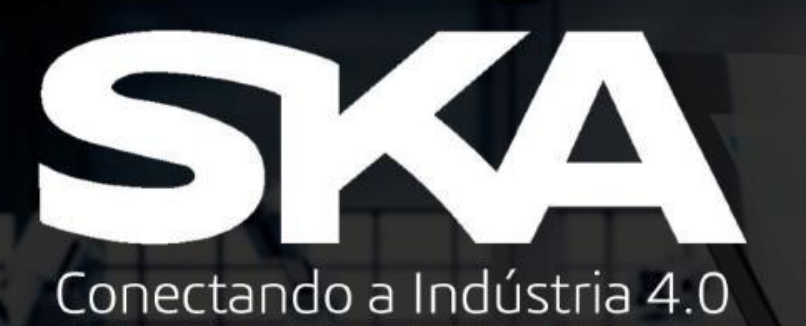

## Procedimento para Download do ABAQUS STUDENT EDITION

# **AS SIMULIA**<br>**ABAQUS**

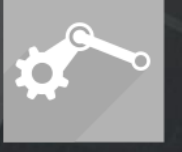

MODELAGEM 3D ANÁLISES E

SIMULAÇÕES

**PROJETOS** ELÉTRICOS E **ELETRÔNICOS** 

**GESTÃO DE INFORMAÇÃO TÉCNICA** 

¢.

DOCUMENTAÇÃO E COMUNICAÇÃO **TÉCNICA** 

534 Conectando a Indústria 4.0

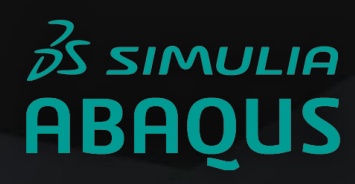

1- Acesse link abaixo e selecione **Download for free** para ser encaminhado à página de download do software. <https://academy.3ds.com/en/software/abaqus-student-edition>

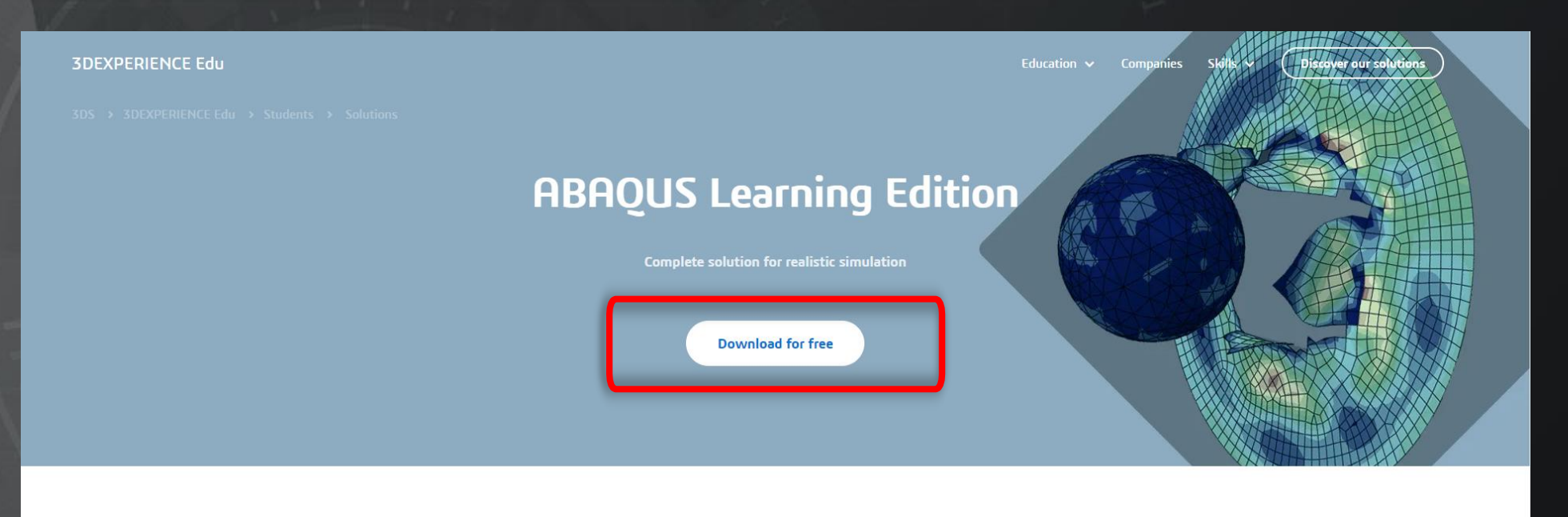

#### The ABAOUS Learning Edition is available free of charge to anyone wishing to get started with Abagus.

The Abaqus Learning Edition is available on Windows platform only and supports structural models up to 1000 nodes. The full documentation collection in HTML format makes this the perfect Abaqus learning tool. You can download the ABAQUS Learning Edition free of charge from the SIMULIA Community

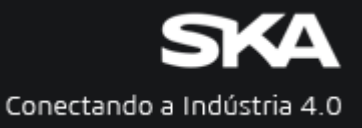

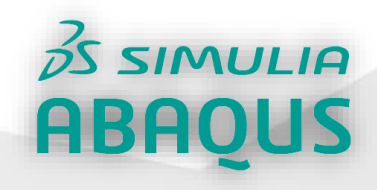

2- Será necessário criar uma conta de usuário, selecione **Create Your 3DEXPERIENCE ID,**  preencha os dados para registrar uma nova conta e clique **Register**.

YY **3D**  $V_{+}R$ 

**3DEXPERIENCE®** 

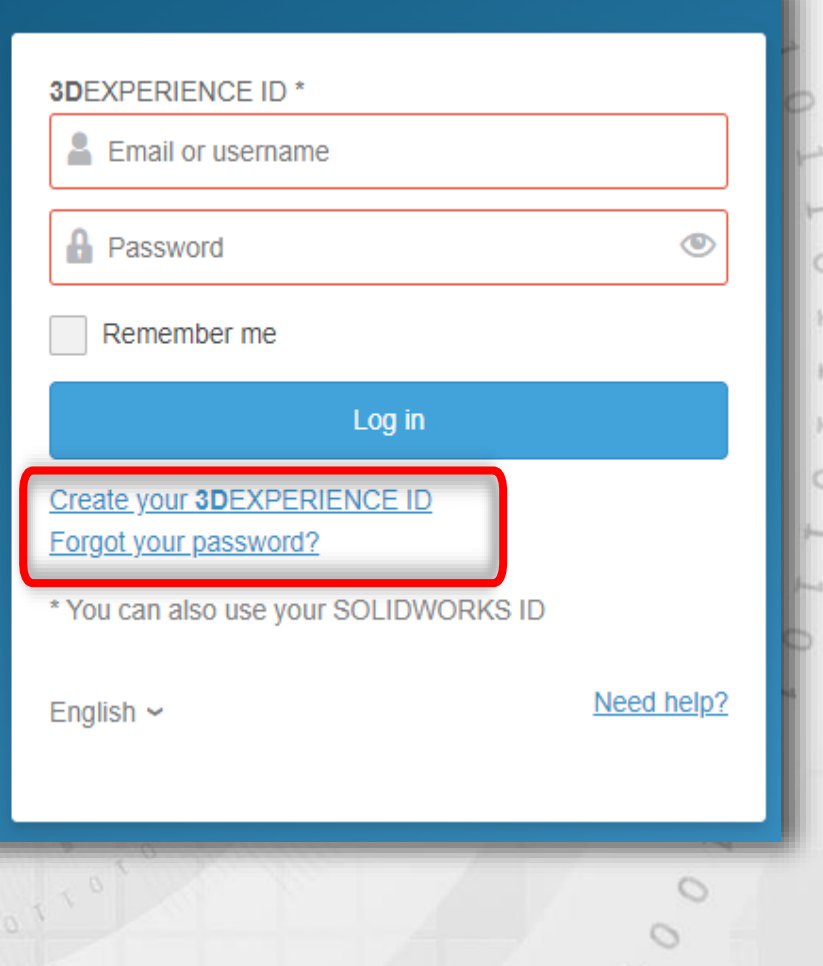

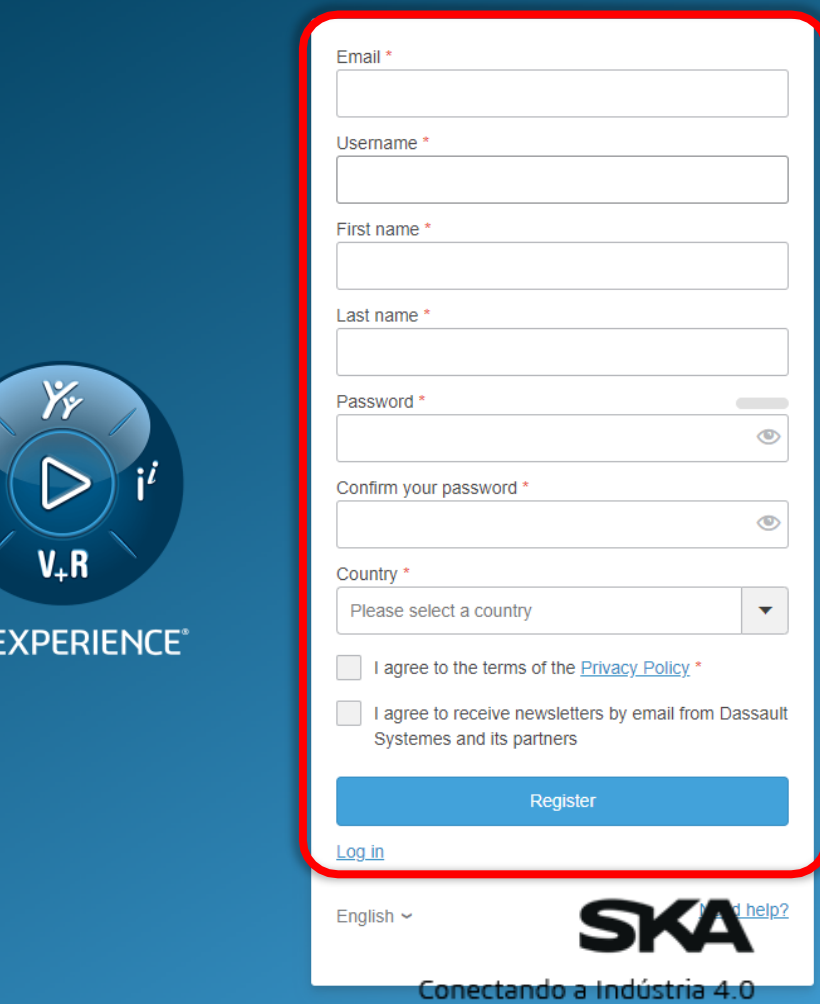

31

3D<sub>E</sub>

## $\cancel{\beta}$ SIMULIA **ABAQUS**

#### 3- No e-mail recebido no endereço cadastrado, selecione o link para validar e confirmar a criação da conta.

#### Dear

Thank you for registering your 3DEXPERIENCE ID.

Your account has been successfully created.

Your email address needs to be verified to validate your account and let you access some Dassault Systèmes applications with restricted access.

. To validate your account, please click on the link below: https://eu1-ds-iam.3dexperience.3ds.com/account/validate/?hashkey= 464310345696a0

Note: This link will automatically expire as soon as you used it, or else it will automatically expire after 1 week. After expiration, you can go to your account profile and click on the "Send verification email" button to receive a new link.

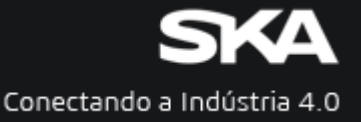

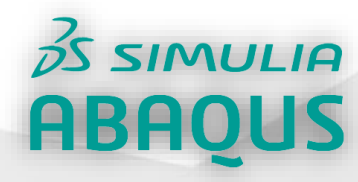

4- Acesse novamente link abaixo, selecione **Download for free**, efetue Log in para acessar o ambiente de downloads e aceite os termos de utilização.

<https://academy.3ds.com/en/software/abaqus-student-edition>

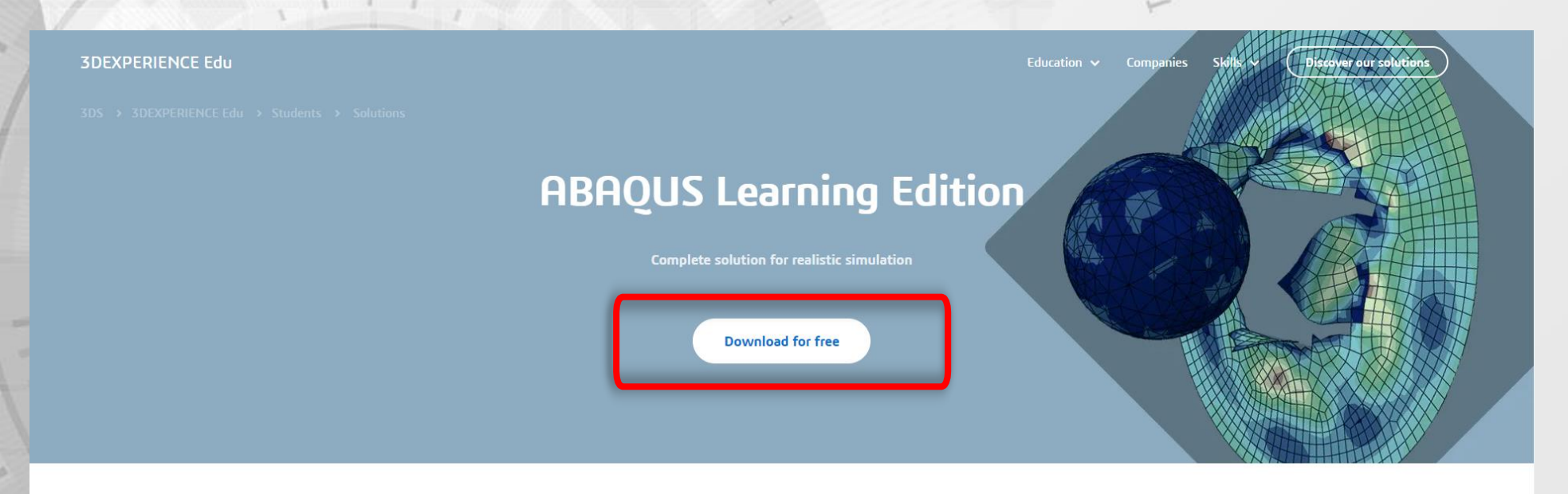

#### The ABAOUS Learning Edition is available free of charge to anyone wishing to get started with Abagus.

The Abaqus Learning Edition is available on Windows platform only and supports structural models up to 1000 nodes. The full documentation collection in HTML format makes this the perfect Abagus learning tool. You can download the ABAOUS Learning Edition free of charge from the SIMULIA Community

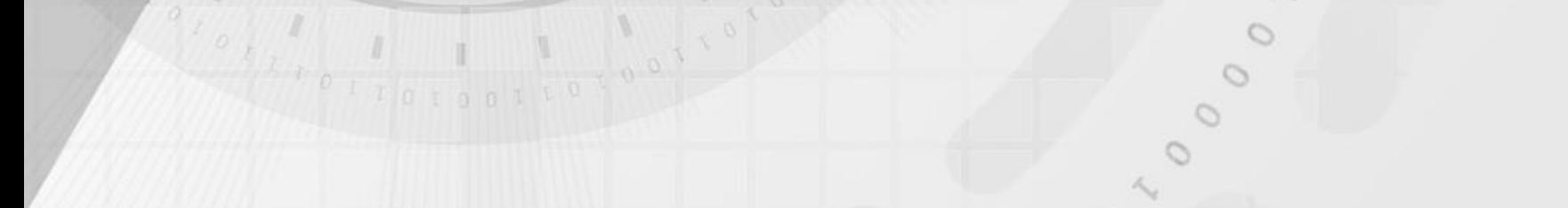

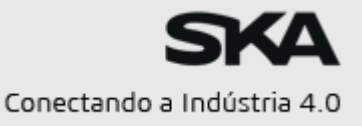

## $35$  SIMULIA **ABAQUS**

5- Navegue até o fim da página e selecione **ABAQUS 2023**, o download iniciará automaticamente. Aguarde o download de todos documentos e avance para a instalação.

#### **Downloads**

BEFORE DOWNLOADING, YOU MUST OPEN, READ, ACKNOWLEDGE AND ACCEPT THE TERMS AND CONDITIONS OF THE LICENSE AGREEMENT FOR SIMULIA LEARNING AND STUDENT EDITIONS (THE "AGREEMENT") WHICH IS BETWEEN YOU ("THE CUSTOMER") AND DASSAULT SYSTEMES SE ("3DS") : LICENSE AGREEMENT FOR SIMULIA **LEARNING AND STUDENT EDITIONS** 

BY CLICKING ON ANY OF THE "DOWNLOAD" LINKS BELOW, YOU ARE CONSENTING TO BE BOUND BY THE **AGREEMENT.** 

#### **Abaqus Learning Edition Download**

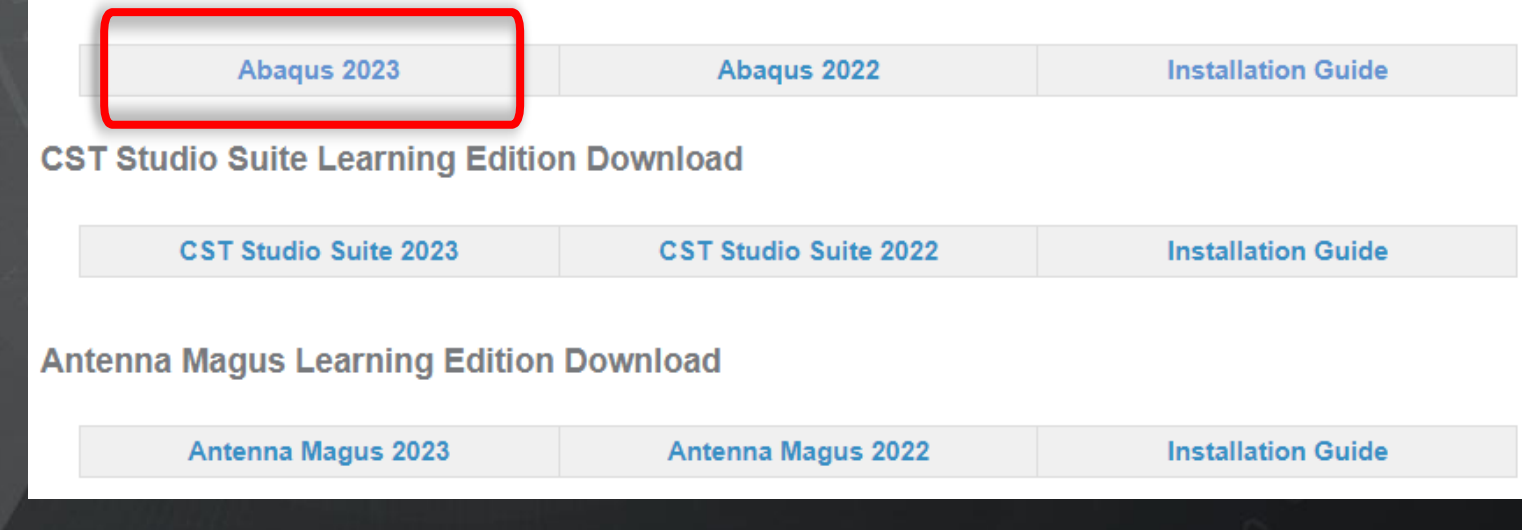

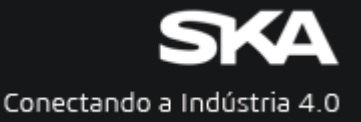

# Conectando a Indústria 4.0

 $\sqrt{2}$ 

 $\overline{=}$ 

 $\circ$ 

 $\left| -\right|$ 

 $\qquad \qquad \Box$ 

Ò

Ò

XXX

 $\sim$